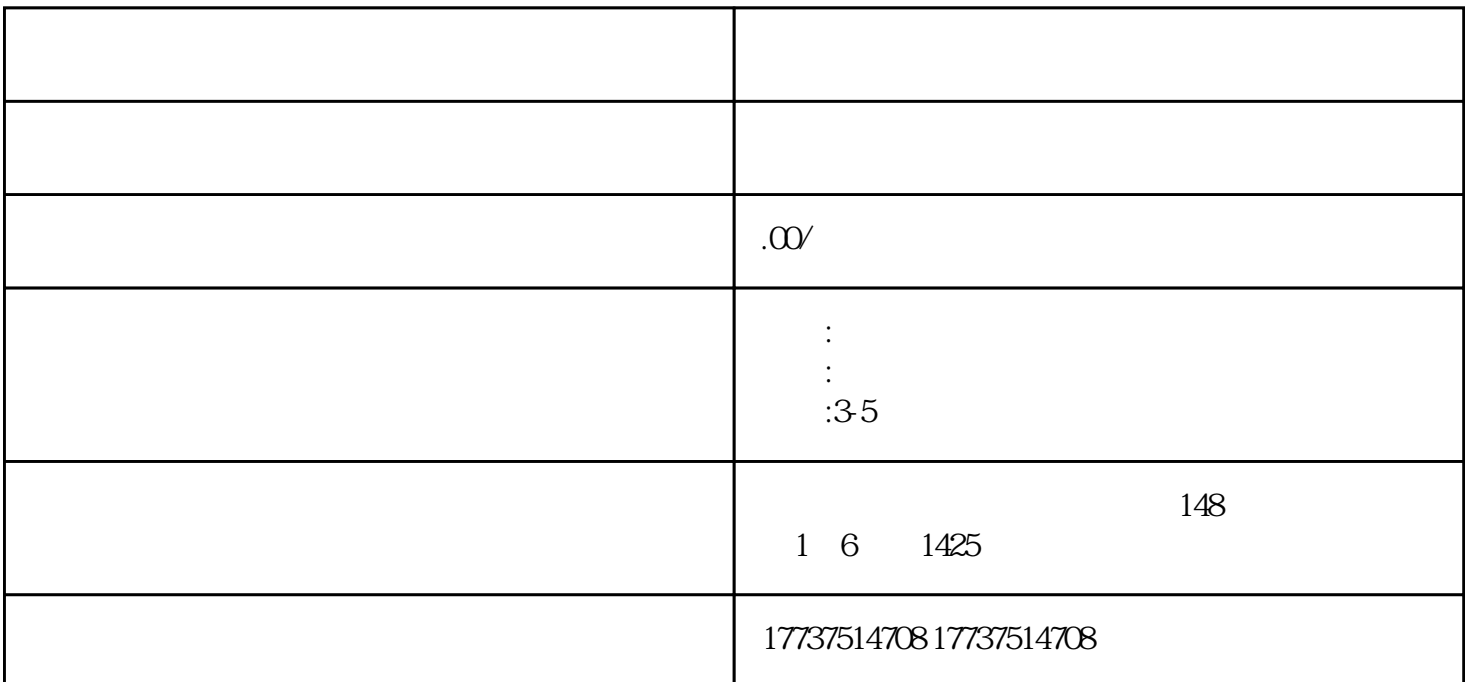

1. **"** "

, and  $\alpha$  are  $\alpha$  and  $\alpha$  are  $\alpha$  and  $\alpha$  are  $\alpha$  and  $\alpha$  are  $\alpha$ "模块中开启"创作中心"功能。

 $2.$ 

 $\frac{a}{\sqrt{a}}$  $\gamma$ 

要在TikTok平台上开通视频号珠宝类目,首先需要在个人账号上打开"创作中心"功能。在TikTok首页

 $3$ 

3. 注册资本:应达到人民币100万元以上;

 $4.$  $5\,$ 

 $2.$ 

 $1.$